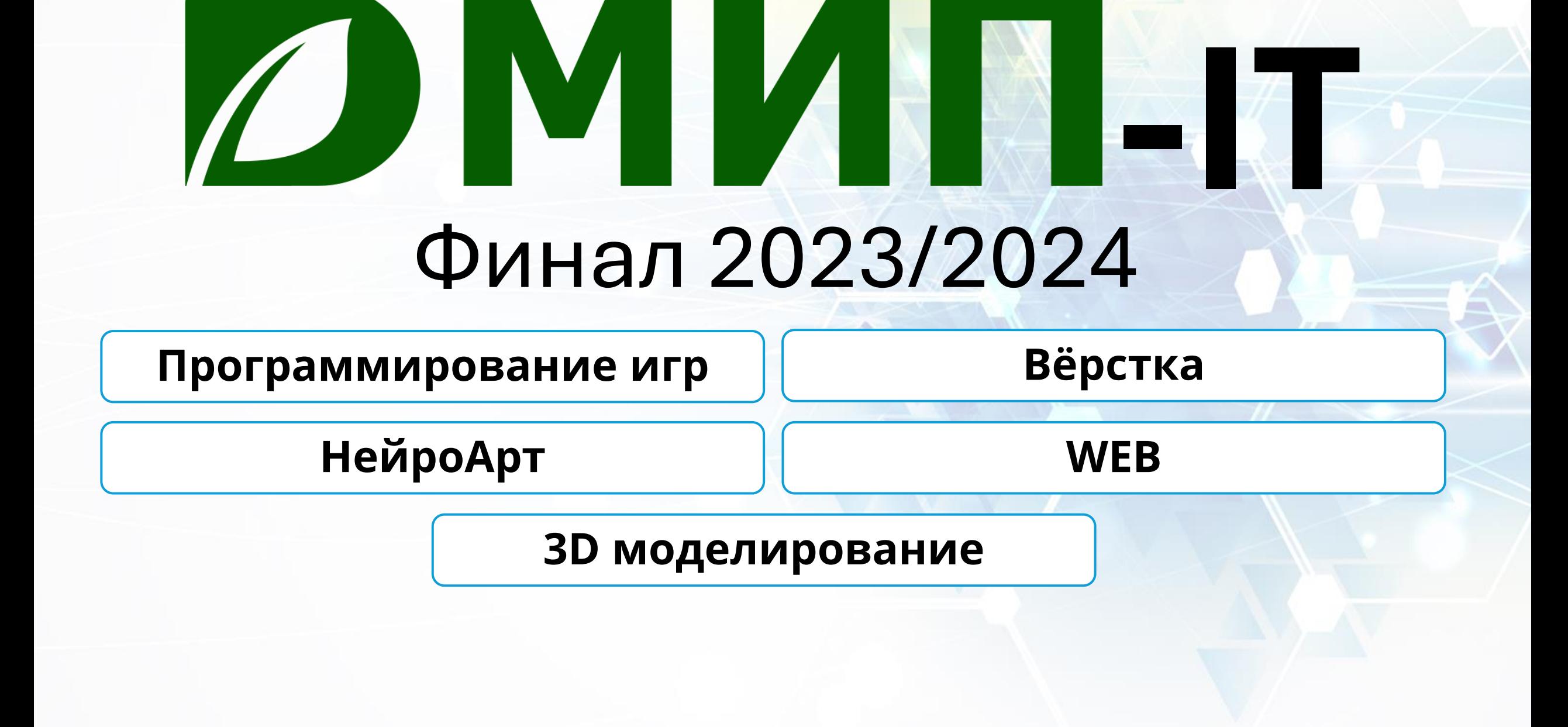

# **70+ городов и населённых пунктов**

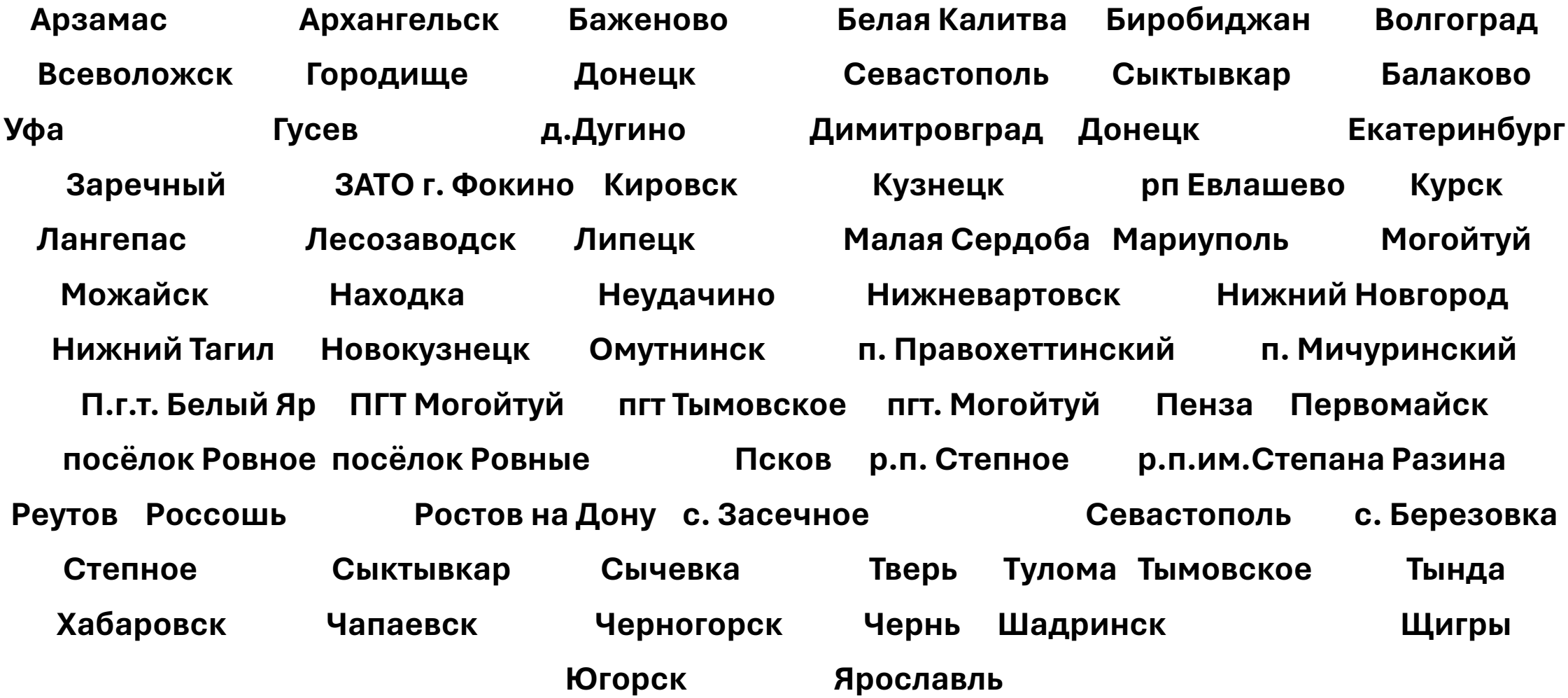

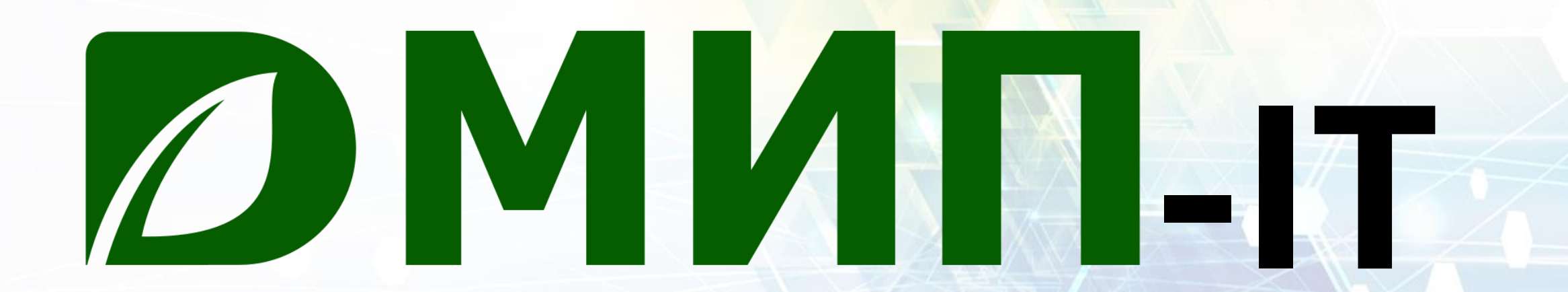

2019/2020 - 59 участников 2020/2021 - 97 участников 2021/2022 - 119 участников 2022 - не проводилось 2023/2024 - 234 участника

### **Программирование игр**

Реализовать игру «Гонки».

- Дорога состоит **из трёх** полос движения.
- Машина занимает одну из полос и движется по ней.
- Переход между полосами осуществляется клавиатурой.
- На полосах движения появляются препятствия (другие авто), о которые машина разбивается, также машина разбивается при перестроении дальше края дороги.
- Осуществить счёт: кол-во пройденных препятствий.
- Интерфейс: консоль, псевдографика.
- Осуществить фиксацию счёта и рекордов. ИТОГ – АРХИВ ZIP <= 5 МЕГАБАЙТ

### КРИТЕРИИ:

- 1. Интерфейс
- 2. Качество псевдографики
- 3. Качество кода
- 4. Авторские, дополнительные возможности в игре

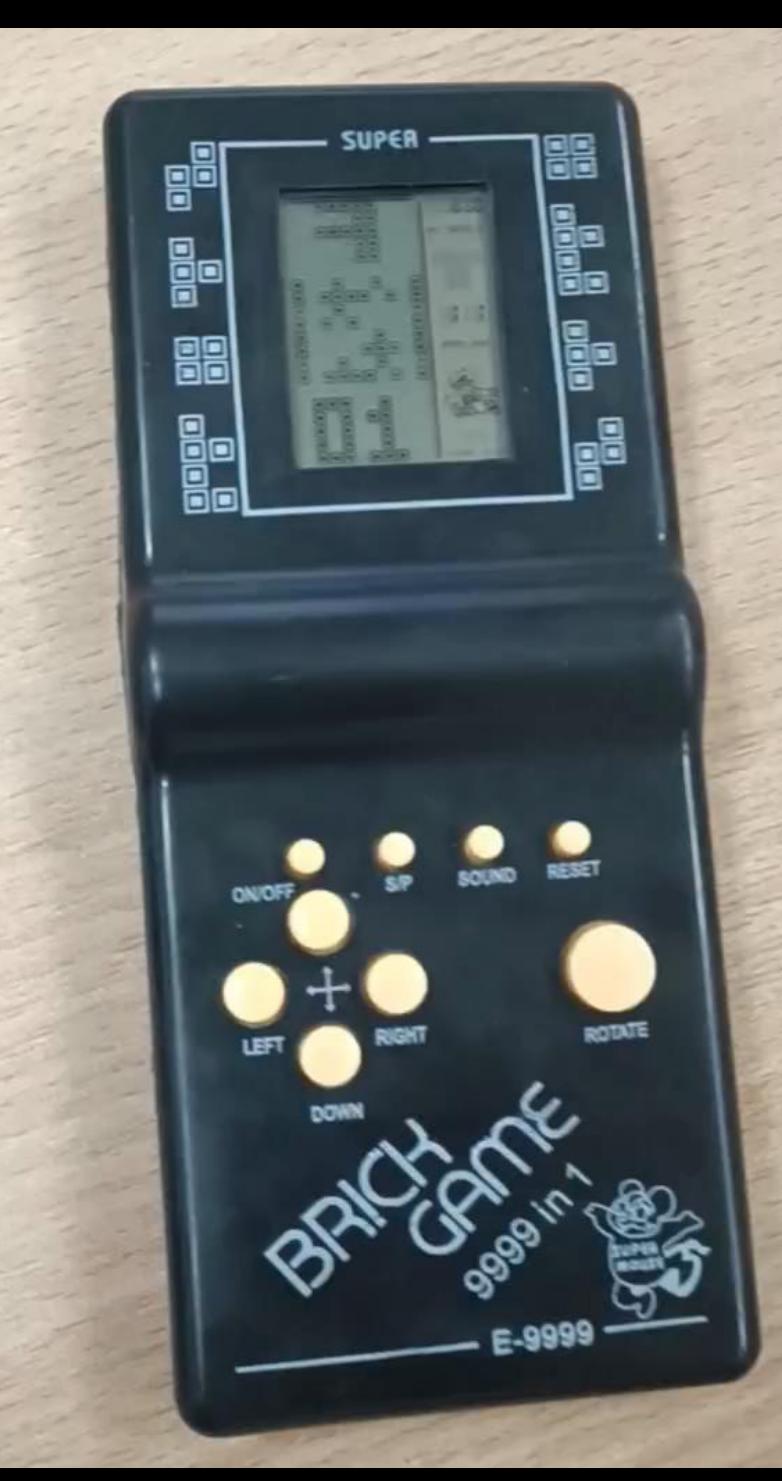

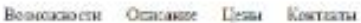

### **Вёрстка**

### Сверстать макет страницы без фреймворков и WYSiWYG.

- Только чистые HTML+CSS
- ТОЧНО ПЕРЕДАТЬ ЭЛЕМЕНТЫ НА СТРАНИЦЕ
- Макет и фотку мужика взять на странице конкурса

ИТОГ – АРХИВ ZIP <= 5 МЕГАБАЙТ

### КРИТЕРИИ:

- Точность вёрстки
- Адекватность кода HTML и CSS 2.
- Отображается в Chromium браузерах 3.
- Авторские hover-эффекты  $\mathcal{A}_{\cdot}$

### В нашей клинике Вы обретёте здоровье и красоту

Только новейшие технологии обеспечивают небывалое кочество услуг. Nemetive numeration yase certagnal

## ⊕ Записаться

#### Виртуальный ассистент

Обратитесь с вопросом к искусственному **CONTRACTOR** 

Виртуальный тур -Побывайте в запоей клоните, не выходя из

О нашей работе сказате лучше и EDITARD THE HOMES SIME VOICE ENGAGEERS

#### Замена бровей

Lorem ipsum dolor sit cmet, consectetur adipiscing elit, sed do elusmod tempor incididunt.

Падробкее +

#### Третий глаз

#### Разворот ноги

Lorem Ipsum dolor sit amet, consectatur adipiscing elit, sed da eiusmod tempor incididunt.

Подробние +

**South 1** 

### Наши услуги

Отзывы пациентов

Озникомьтесь со списком ул

#### Терация для бороды

### **НейроАрт**

### **ДОРИСОВАТЬ КАРТИНУ «АвтоКот путешественник»**

Кот Тимошка наконец-то купил себе кабриолет и отправился в путешествие по таинственному городу Мурляднии. На его пути виднеются 3 дома, в которых живут 4 мурмяу-котика: Васька – рыжий-полосатый, Дуська – потрёпанный забияка без одного уха, Минутка и Часик – молодожёны, темноволосые сверхпушистые с зелёными глазами.

На горе видняется замок Короля Енотия III, в котором проходит ежегодное торжество печенья.

А по другую сторону Тимошки – шикарный пруд с мурчащими рыбаками!

**ИСПОЛЬЗОВАТЬ ТОЛЬКО <https://fusionbrain.ai/editor/> СТАРТОВУЮ КАРТИНКУ ВЗЯТЬ НА СТРАНИЦЕ КОНКУРСА** ИТОГ – КАРТИНКА PNG <= 9 МЕГАБАЙТ

### КРИТЕРИИ:

- 1. Степень детализации заданных условий
- 2. Степень отсутствия генеративных артефактов на изображении
- 3. Визуальная целостность
- 4. +5 баллов, если котик едет не один ;)

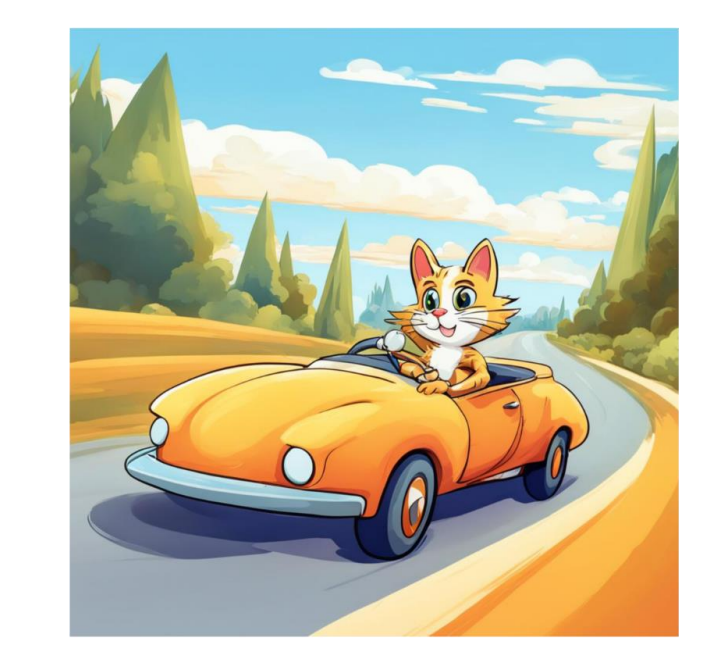

### **WEB**

Необходимо создать один многостраничный WEB-сайт.

HTML, CSS, JS

Тема "Фан-сайт Григория Перельмана".

Григорий Перельман - величайший математик современности, который решил одну из 7 задач тысячелетия, определённых Математическим институтом Клэя (остальные 6 задач остаются нерешёнными по сей день).

Сайт должен содержать: информацию об учёном.

Пример (не обязательный) разделов: "Биография", "Достижения", "Интересные факты" и др.

ИТОГ – ЗАГРУЖЕННЫЙ НА ХОСТИНГ САЙТ В ПАПКУ «final» (её надо сделать самостоятельно) ДАННЫЕ ДЛЯ ВХОДА УКАЗАНЫ В КОММЕНТАРИИ К ЗАЯВКЕ НА ДМИП.рф КРИТЕРИИ:

- Адекватность дизайна
- $2.$ Не менее 3 разделов
- Отображается в Chromium браузерах. 3.
- Сложность исполнения идеи. 4.
- 5. Наполнение.

ЕСЛИ НЕТ ССЫЛОК НА ИСТОЧНИКИ ИНФОРМАЦИИ -ШТРАФ 10% ОТ СУММЫ БАЛЛОВ

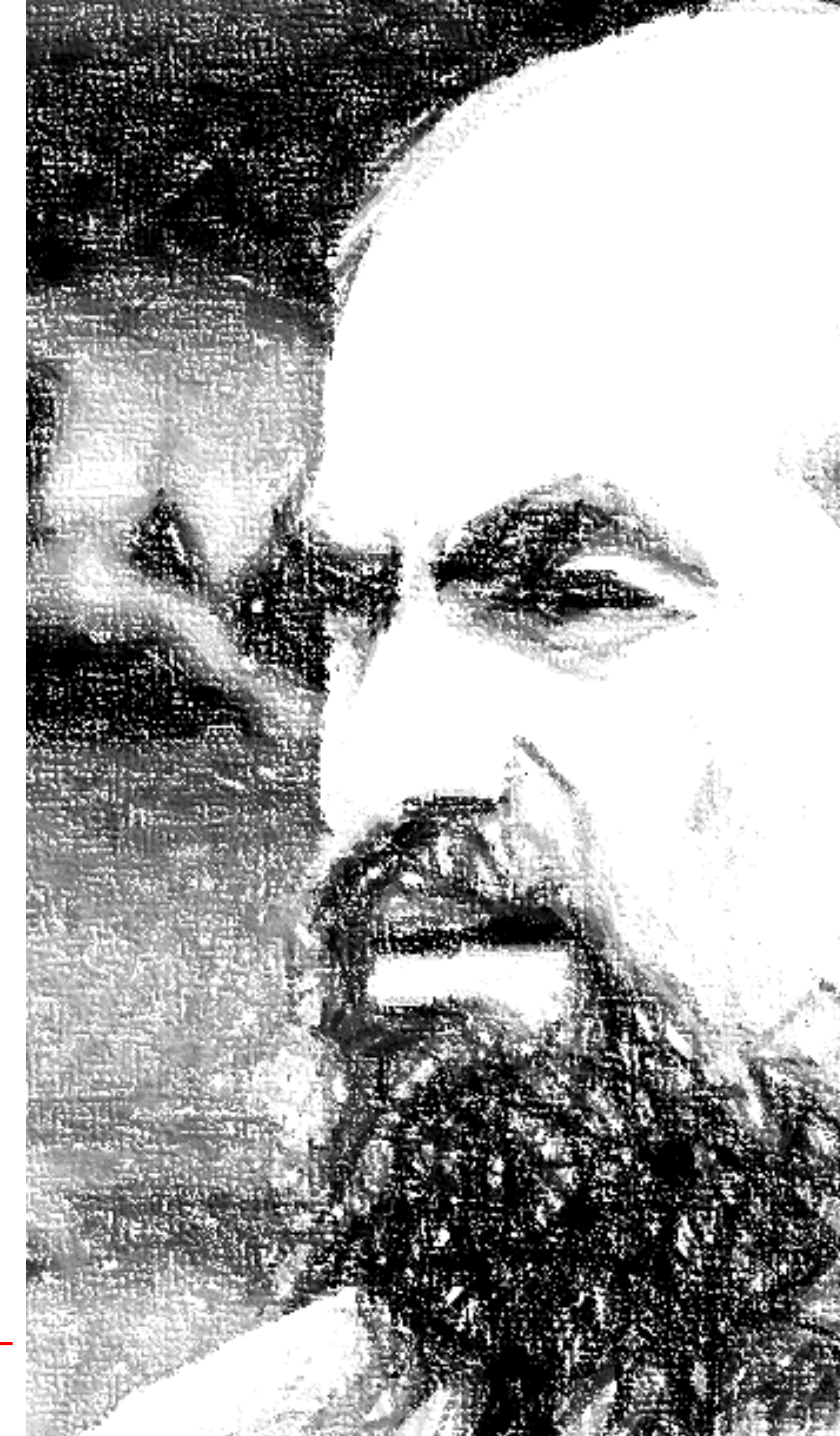

### **3D моделирование**

### **Модель памятника «Голубь мира» в Пензе**

Если в картинках Яндекса вбить запрос «Пенза памятник Голубь Мира», то сможете найти Крайне интересный арт-объект из СССР, который жив в Пензе до сих пор. На крыльях надпись: «МИРУ МИР». Слово «мир» немного пострадало :(, но Вам нужно его восстановить! Как нужно восстановить и лучи солнца над словом «мир».

Простые формы и понятность – делают памятник отличной темой для задания по моделированию.

ИТОГ – модель в формате GLB СДЕЛАТЬ В TINKERCAD ПОД УЧЁТНОЙ ЗАПИСЬЮ, ВЫДАННОЙ В ЛИЧНОМ СООБЩЕНИИ ЗАЯВИТЕЛЮ НА ДМИП.рф

#### **Критерии:**

- Технологичность (например, ничего не висит воздухе)
- Степень детализации
- Схожесть с оригиналом

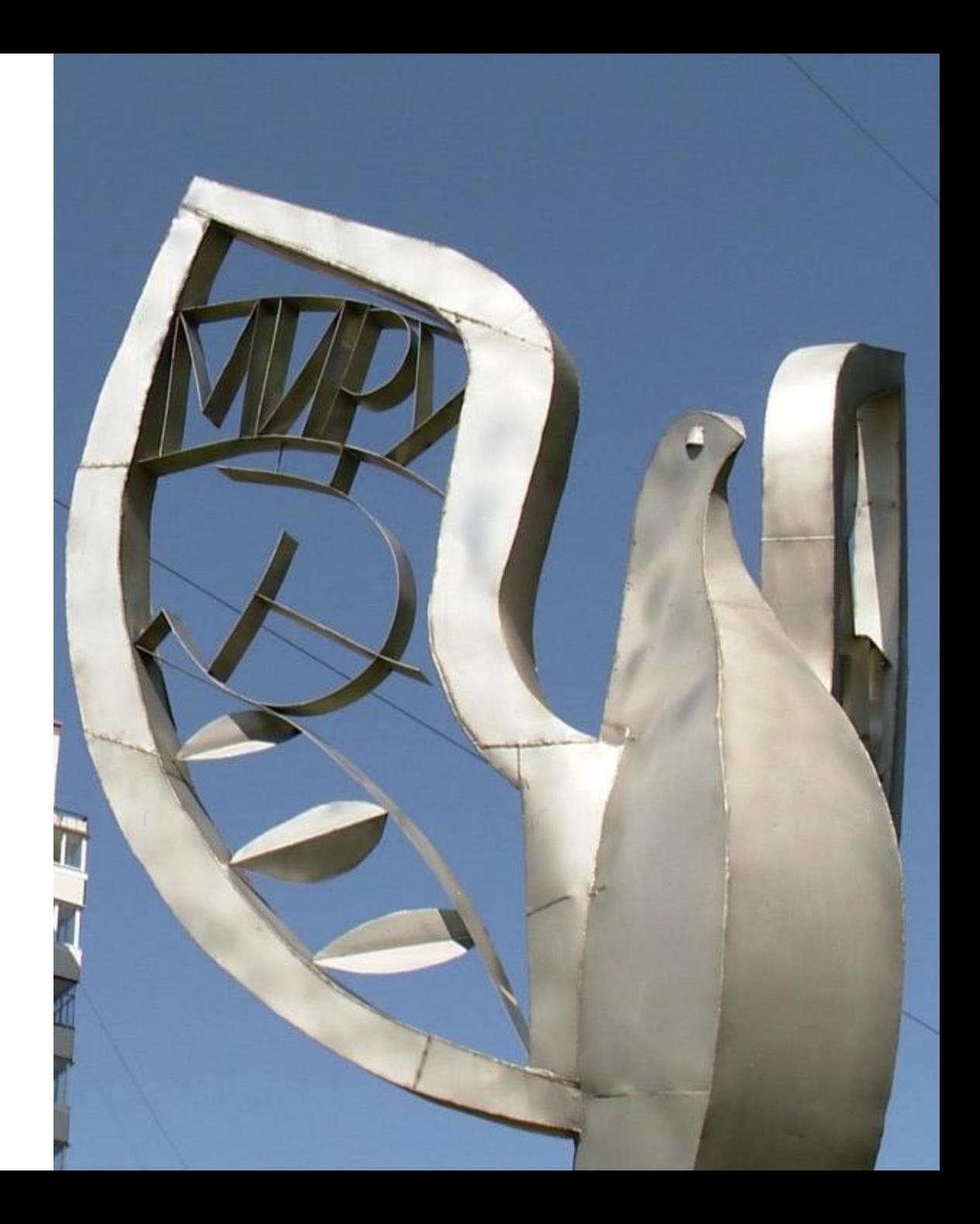

## **БОНУС!**

## **Мы готовы нарисовать крутого котика в Ваш наградной диплом, если заснимете процесс работы над проектом через OBS студию и выложите на youtube!**

## **Ссылку на видео пришлите в ВК с указанием ФИО, НАПРАВЛЕНИЯ [vk.com/id12970272](https://vk.com/id12970272)**

# **ЗАВЕРШЕНИЕ ПРИЁМА 16.03.2024, 13:30 МСК**

# **ЗА КАЖДУЮ ПОЛНУЮ МИНУТУ ОПОЗДАНИЯ ШТРАФ 1% ОТ СУММЫ БАЛЛОВ**

# **ВОПРОСЫ И ПРОБЛЕМЫ [vk.com/id12970272](https://vk.com/id12970272)**